# China Import Food Enterprise Registration (CIFER)

# **User manual**

This user manual intends to be a technical guide for helping operators to self-register their plant in CIFER, according to the obligations of decree 248 of GACC.

Information on this decree 248 are presented elsewhere, when they are provided by GACC. This manual may be updated in the future, according to new developments and information provided by GACC on this procedure of self-registration.

#### NB:

Chrome has some problems with creating the account.

When filling in the blanks accordingly, you must answer questions with red \* marks (compulsory questions).

# Part I. Create an account

# Step 1.

Open the link https://cifer.singlewindow.cn

Click "Create an account".

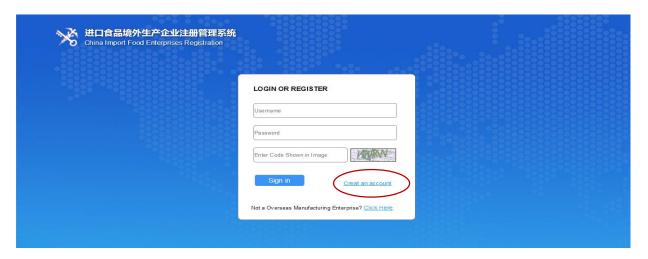

#### Attention:

- Username: 6-18 letters, or a combination of letters and numbers;
- Password: Any combination of 8-16 uppercase and lowercase letters, numbers and symbols or more;
- Approval number (obligatory): may be the sanitary number given by the national competent authorities or SIRET number (for French companies).

# Step 2.

Choose "EN" version here and fill the blanks with necessary information. Fill in the blanks with red star \* on the left and "located country (region) register number".

For "located country/region", choose "FRA" which means France (see below).

Please make sure to fill you SIRET number in "Located country (region) register number".

| 中国国际贸易单一窗口<br>China International Trade Shigle Window |                                | (region) regi |  |
|-------------------------------------------------------|--------------------------------|---------------|--|
| Abroad Enterprise Registration                        |                                | EN            |  |
| ENTERPRISE N                                          | AME/ADDRESS INFORMATION        |               |  |
| *Account Name                                         |                                |               |  |
| *Password                                             |                                |               |  |
| *Confirm password                                     |                                |               |  |
| *Located Country(Region)                              | 请选择地区(Please select a country) |               |  |
| Located Country(Region) Register Number               |                                | ()            |  |
| *Workplace                                            |                                |               |  |
| Torquice                                              |                                |               |  |
| ENTERPRISE N                                          | AME/ADDRESS INFORMATION        |               |  |
| *Account Name                                         | BNICGabrielle8                 |               |  |
| *Password                                             |                                |               |  |
| *Confirm password                                     |                                |               |  |
| *Located Country(Region)                              | 请选择地区(Please select a country) | •             |  |
| Located Country(Region) Register Number               | FIN-芬兰<br>FJI-斐济               | <u>(1)</u>    |  |
| *Workplace                                            | FLK-福克兰群岛(马尔维纳斯)               |               |  |
| Work Department                                       | FRA-法国<br>FRO-法罗群岛             |               |  |
| Job Title                                             | FSM-密克罗尼西亚(联邦)                 |               |  |
| *Contacts                                             | GAB-加蓬                         |               |  |
|                                                       | GAM-盖比群岛<br>GBR-英国             |               |  |
| *Contact Mobile                                       | GEO-格鲁吉亚                       |               |  |
| Contact Fax                                           | GGY-根西岛                        |               |  |

# Step 3.

When finishing filling the form, roll the page down then you can see the picture below.

Click the button "Register now".

You can then create an account.

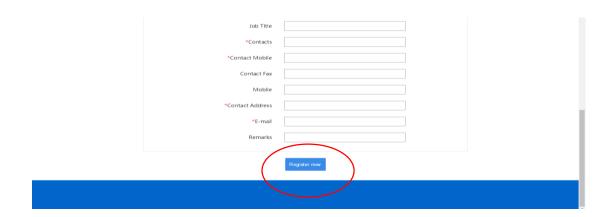

The picture below indicates that you have successfully completed the creation of account. Click **Log in** to start.

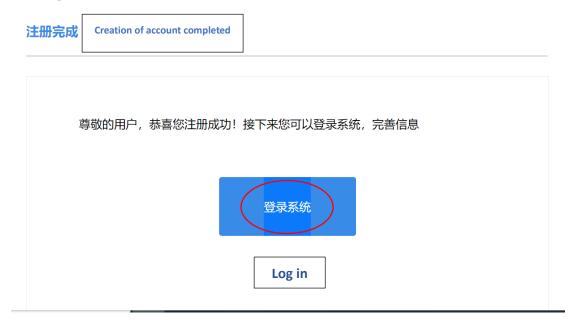

# Part II Preparation for the registration following 248 for overseas manufactures

**Step 4.**When already having an account, please login with the link <a href="https://cifer.singlewindow.cn">https://cifer.singlewindow.cn</a>

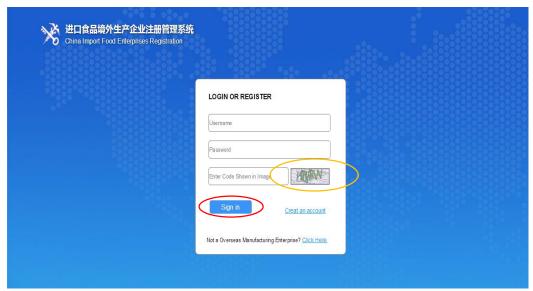

Enter your user name, password of your account, then insert the "verification code" showed in the frame on the right (see the yellow circle). It may not be quite clear. If you can't recognize it, please click the picture then it will refresh to create a new one.

When you fill all the information, please click "Sign in" to log in.

# Step 5.

The first page of the system is shown below. You may use auto-translation to translate the page in English or French.

# Otherwise you may see:

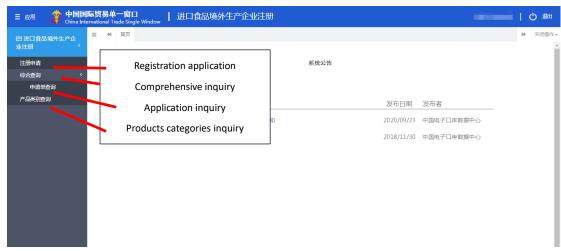

- Registration application: create a new application;
- Comprehensive inquiry: just a title;
- Application inquiry searching: check your existing application;
- Products categories inquiry: check the HS code of your products.

**Step 6.**Click the index circle "Registration application" on the left. (red circle).

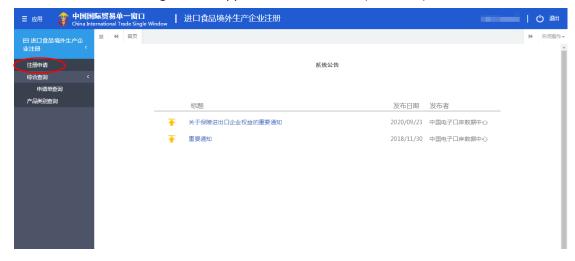

# Step 7.

- 1. When you see the page below, please use auto-translation of webpage to identify the category of your product, or refer to a detailed translation later in this manual;
- 2. You can roll down the page to find more categories;
- 3. Click the blue word indicating your category;
- 4. Click the relevant sub-category to choose the specific category of your product.

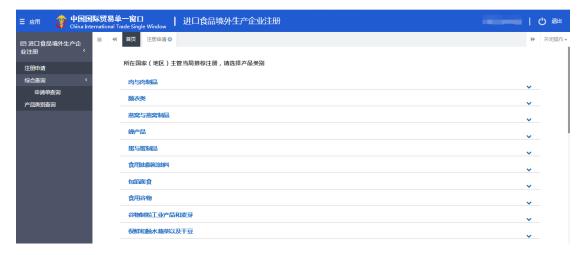

Hereunder, an example of how to choose a distilled spirit category has been done for you.

# Example:

Roll down the page and find the category as "酒类" (alcoholic beverages), then click it.

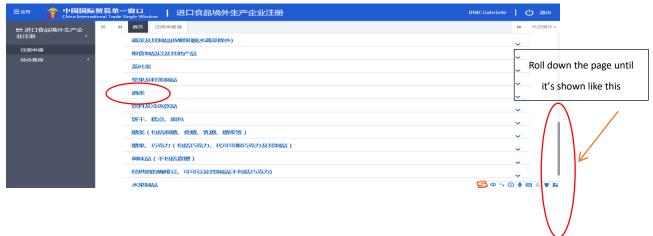

After clicking, you may see a sub-category appearing on the page:

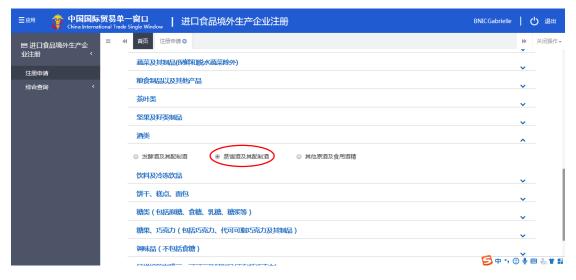

Choose the second one in the middle which is distilled spirit and its integrated alcoholic beverages (red circle above).

| Detailed translation of different categories concerning your products.    |
|---------------------------------------------------------------------------|
| 企业申请注册,请选择产品类别                                                            |
| 蔬菜及其制品(保鲜和脱水蔬菜除外)                                                         |
| ○ 蔬菜及其制品(保鲜和脱水蔬菜<br>除外)                                                   |
| Registration demand for establishment, please select product category     |
| Vegetable and vegetable product (except fresh and dehydrated vegetables)  |
| °Vegetable and vegetable product (except fresh and dehydrated vegetables) |
| 粮食制品以及其他产品                                                                |
| ○ 粮食制品以及其他产品                                                              |
| Grain and other related products                                          |
| °Grain and other related products                                         |
| 茶叶类                                                                       |
| ○茶叶类                                                                      |
| Tea                                                                       |
| °Tea                                                                      |
| <b>坚果及籽类制品</b>                                                            |
| ○ 坚果及籽类制品                                                                 |
| Nuts and seed products                                                    |
| °Nuts and seed products                                                   |
|                                                                           |
| 酒类                                                                        |
| ○ 发酵酒及其配制酒 ○ 蒸馏酒及其配制酒 ○ 其他原酒及食用酒精                                         |
| Liquor (from left to right)                                               |
| °Fermented wine & its blended wine                                        |
| °Distilled wine & its blended wine                                        |
| °Other original wine and edible alcohol                                   |

| 饮料及冷冻饮品                      |                               |                                     |                                                                                                    |          |
|------------------------------|-------------------------------|-------------------------------------|----------------------------------------------------------------------------------------------------|----------|
| ○ 包装饮用水                      | ○ 果蔬汁及其饮料                     | ○ 蛋白饮料                              | ○ 碳酸饮料                                                                                                    | ○ 茶(类)饮料 |
| 〇 咖啡(类)饮料                    | 〇 植物饮料                        | 〇 固体饮料                              | 〇 其他饮料                                                                                                    | ○ 特殊用途饮料 |
| ○ 冷冻饮品及其制作料                  | l、食用冰                         |                                     |                                                                                                    |          |
| Beverages and                | frozen drinks (From           | left to right)                      |                                                                                                    |          |
| °Packaged drin               | king water                    |                                     |                                                                                                    |          |
| °Fruits and veg              | etables juices and rel        | ated beverages                      |                                                                                                    |          |
| °Protein drink               |                               |                                     |                                                                                                    |          |
| °Carbonated dr               | rinks                         |                                     |                                                                                                    |          |
| °Tea (type) bev              | verage                        |                                     |                                                                                                    |          |
| °Coffee (type) b             | beverage                      |                                     |                                                                                                    |          |
| °Plant drink                 |                               |                                     |                                                                                                    |          |
| °Solid drink                 |                               |                                     |                                                                                                    |          |
| °Other drinks                |                               |                                     |                                                                                                    |          |
| °Special purpos              | se beverages                  |                                     |                                                                                                    |          |
| °Frozen drinks a             | and their preparatior         | n materials, edible ice             |                                                                                                    |          |
|                              |                               |                                     |                                                                                                    |          |
| 饼干、糕点、面包                     |                               |                                     |                                                                                                    |          |
| ○ 饼干、糕点、面包                   |                               |                                     |                                                                                                    |          |
| Biscuit Pastry E             | Bread                         |                                     |                                                                                                    |          |
| °Biscuit Pastry I            | Bread                         |                                     |                                                                                                    |          |
|                              |                               |                                     |                                                                                                    |          |
| 糖类 (包括原糖、食糖、乳糖、)             | 糖浆等)                          |                                     |                                                                                                    | ٨        |
| <ul><li>○ 原糖</li></ul>       | ○ 食糖                          | <ul><li>○ 乳糖</li><li>○ 乳糖</li></ul> | <b>護</b> 浆                                                                                                    | <u> </u> |
| D DIVOR                      | <b>○</b> R <sup>66</sup>      | O suite                             | MEDIC TO THE CONTROL OF THE CONTROL OF THE CONTROL |          |
| Sugars (includir             | ng raw sugar, table su        | ıgar, lactose, syrup, etc           | c.)                                                                                                    |          |
| °Raw sugar °Tal              | ble sugar °lactose °Sy        | rup °Other sugars                   |                                                                                                    |          |
| with the second of the least | Cyrola (Programa et la contra | tion.                               |                                                                                                    |          |
| 糖果、巧克力 (包括                   | 55克力、代可可脂巧克力及其                | 制品)                                 |                                                                                                    |          |
| ○ 糖果                         | 〇 巧克力                         | ○ 其他糖果、巧克                           | カ                                                                                                    |          |

# Candy, chocolate (including chocolate, cocoa butter substitute chocolate and its products)

°Candies °Chocolate °Other sweets, chocolate

| 调味品 (不包括食糖)               |                                      |                       |                 | ^             |   |
|---------------------------|--------------------------------------|-----------------------|-----------------|---------------|---|
| ○ 食用盐                     | ○ 酱油                                 | ○ 食醋                  | ○ 味精            | ○ 其他调味品(不包括糖) |   |
| Condiments (not incl      | uding sugar)                         |                       |                 |               |   |
| °Cooking salt °Soy sau    | ice °Vinegar °MSG °Oth               | ner seasonings (not i | ncluding sugar) |               |   |
| 经烘焙的咖啡豆、可可豆及              | 其制品(不包括巧克力)                          |                       |                 |               |   |
| ○ 经烘焙的咖啡豆及其制品(不能<br>括巧克力) | <ul><li>经烘焙的可可豆及其制品(不括巧克力)</li></ul> | 包                     |                 |               |   |
| Roasted coffee beans      | s, cocoa beans and the               | ir products (excludi  | ng chocolate)   |               |   |
| (From left to right)      |                                      |                       |                 |               |   |
| °Roasted coffee bean      | s and their products (e              | xcluding chocolate)   |                 |               |   |
| °Baked cocoa beans a      | nd their products (excl              | uding chocolate)      |                 |               |   |
| 水果制品                      |                                      |                       |                 |               | ^ |
| 〇 果酱                      | 〇 果粉                                 | ○ 水果罐头                |                 |               |   |
| Fruit products            |                                      |                       |                 |               |   |

# Fruit products

°Jam fruit °Powder °Canned fruit

| 其他杂项食品                  |         |        |           |      |
|-------------------------|---------|--------|-----------|------|
| ○ 蜜饯                    | ○ 膨化食品  | 〇 酿酒原料 | ○ 食品加工用菌种 | 〇 果冻 |
| ○ 蛋白质及其衍生物              | ○ 棕榈芯   |        |           |      |
| Other miscellaneous of  | of food |        |           |      |
| (From left to right)    |         |        |           |      |
| °Candied fruit          |         |        |           |      |
| °Puffed food            |         |        |           |      |
| °Brewing ingredients    |         |        |           |      |
| °Strains for food proce | ssing   |        |           |      |
| °Jelly                  |         |        |           |      |
| °Protein and its deriva | tives   |        |           |      |
| °Palm hearts            |         |        |           |      |
| 中药材                     |         |        |           |      |
| 中药材                     |         |        |           |      |
| тсм                     |         |        |           |      |

TCM

#### Step 8.

You are then directed to this step where you shall provide basic information concerning your establishment:

- On the left side, make sure you are on the *Registration application* section;
- On the top of this page, make sure you are on <u>Your product category +</u> section. Here the example of spirits category has been done for you.

#### Then:

1) Fill in the blanks with red star. You can choose to Save for now or Delete the information provided;

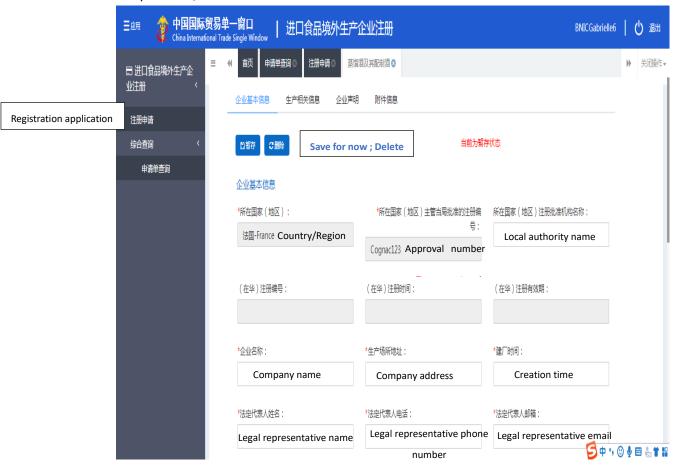

Tip: Here you can see the information of <u>Country/Region</u> and <u>Approval number</u> are already inserted automatically according to what you have filled in when creating the account. The blanks in grey are not writable. Please fill other information. For "Creation time", it's only dated back to 1900-01-01.

- 2) Roll down the page to fill in more blanks;
- 3) Click **Upload** (yellow circle) to upload company ID file.

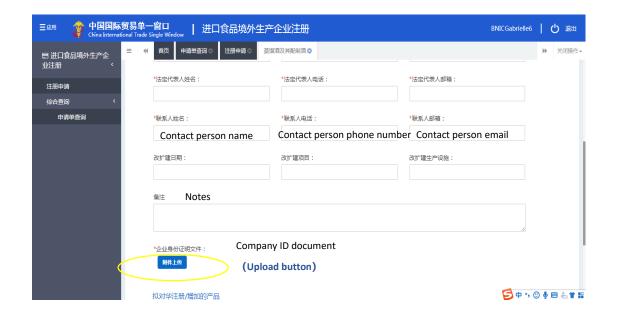

# Step 9.

In this step, you need upload your company ID file.

- 1) Click + Add to add the file;
- 2) Then click Upload/Save to proceed.

Tip: Operation has nothing to do with you in this step. You can ignore it.

#### Example:

the file whose type is "production permission granted by the competent authority of the country where is situated your company" need uploading.

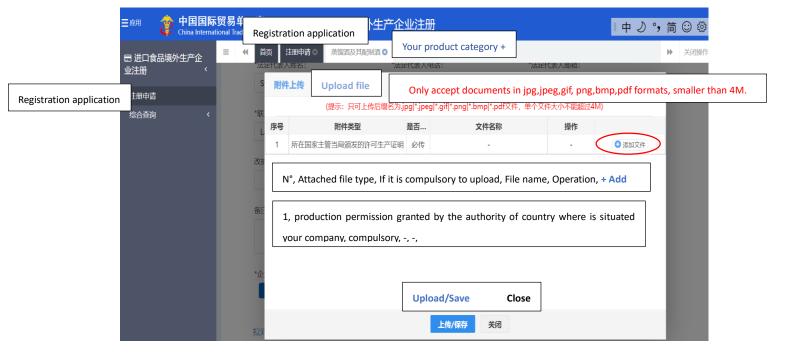

# Translation of example:

| N° | Attached file type                                                                       | If it is compulsory to upload | File name | Operation |
|----|------------------------------------------------------------------------------------------|-------------------------------|-----------|-----------|
| 1  | Production permission granted by the authority of country where is situated your company | Yes                           | -         | Upload    |

# Step 10.

This is what you will see after you upload the file.

You will see in the line below the file which you have uploaded. Then:

- 1) You can choose to delete or download it;
- 2) You can continue to click + Add to upload other files;
- 3) Click Upload/Save to proceed.

#### Example:

The file whose type is "production permission granted by the competent authority of the country where is situated your company" has been uploaded.

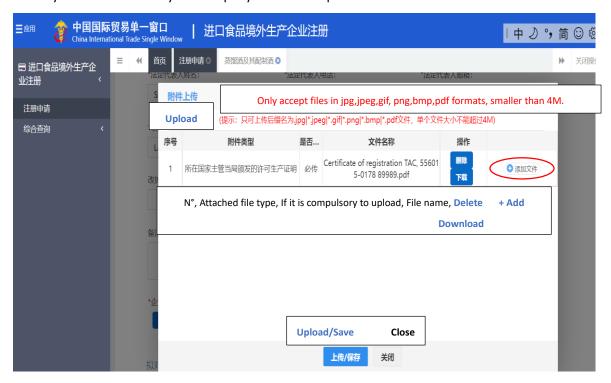

# <u>Translation of example:</u>

| N° | Attached file type                                                                       | If it is compulsory to upload | File name                                                       | Operation                    |
|----|------------------------------------------------------------------------------------------|-------------------------------|-----------------------------------------------------------------|------------------------------|
| 1  | Production permission granted by the authority of country where is situated your company | Yes                           | Certification of<br>registration TAC, 556015-<br>0178 89989.pdf | Delete<br>Upload<br>Download |

# Step 11.

Then the website will automatically direct you to the page below:

In this step, you need to provide information concerning products to be exported to China.

Click + Add 1 to fill in information concerning Products to be registered/added to China.

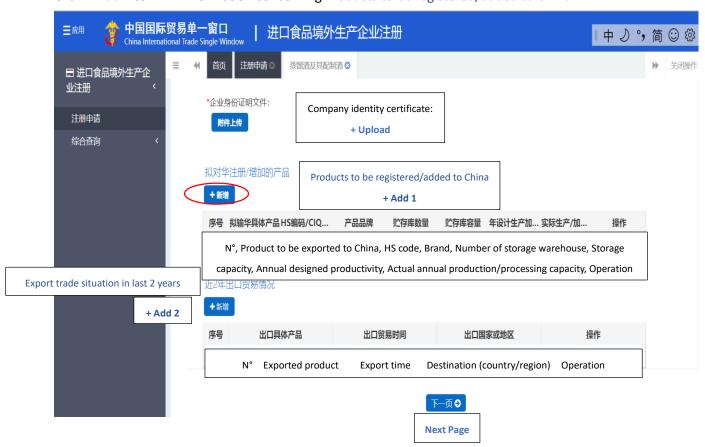

#### **Step 12.**

Once you click + Add 1, you will see the page below, by which you are able to provide concerning products to be registered or added to China.

#### Attention:

When you choose "nothing" in <u>Production type</u> section, you will see the page below. Only those who choose "storage" as their <u>Production type</u> need fill in the two blanks related to storage situation.

1) You need to fill in the blanks accordingly;

Tip: you cannot enter the HS/CIQ code. You can only choose the code by clicking the button.

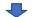

- 2) You need to upload relevant files by clicking + Upload;
- 3) Click Save to proceed.

<u>Example:</u> The file to be uploaded are photos of products to be exported to China.

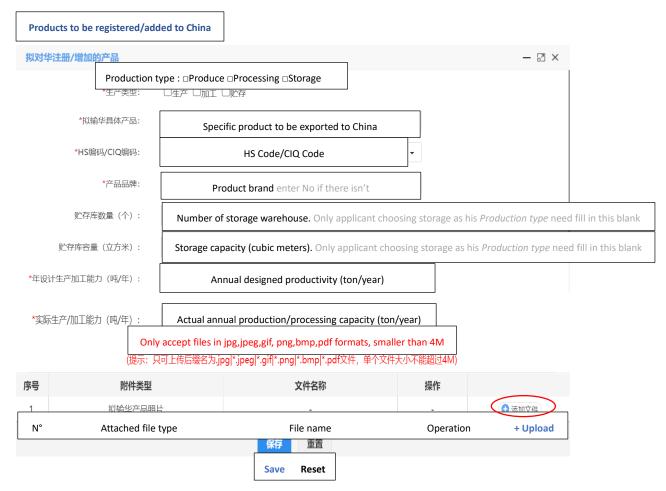

When you have chosen *Production* in the *Production type* section, you will see the page below. However, as mentioned above, Number of storage warehouse and Storage capacity sections would become grey and hence could not be filled in. This is the only difference. You could follow the above procedure to proceed.

| *生产类型:           | ~       | 生产 □加丁 □贮存               | Production type : □Produce □Pro   | ocessing   Storage                               |        |
|------------------|---------|--------------------------|-----------------------------------|--------------------------------------------------|--------|
| *拟输华具体产品:        | Ĭ       | Specific produ           | ct to be exported to China        |                                                  |        |
| *HS编码/CIQ编码:     |         | HS C                     | Code/CIQ Code                     | •                                                |        |
| *产品品牌:           | N       | Product brar             | nd enter No if there isn't        |                                                  |        |
| 贮存库数量 (个)        | Numbe   | er of storage warehouse. | Only applicant choosing storage a | s his <i>Production type</i> need fill in this k | olank. |
| 贮存库容量 (立方米)      | Storage | capacity (cubic meters). | Only applicant choosing storage a | s his <i>Production type</i> need fill in this l | olank. |
| *年设计生产加工能力(吨/年): |         | Annual des               | signed productivity (ton/year)    |                                                  | '      |
|                  |         |                          | 保存 重置                             | T                                                |        |
|                  |         |                          | Save Reset                        |                                                  |        |

Once you click Save, you can see the page below, indicating that you have finished filling information concerning products to be exported to China.

#### Then:

- 1) You can see in 1 and 2 lines the product information which you have provided;
- 2) You can choose to delete or edit them;
  - 1) You can choose to click + Add 2 to provide information concerning Export trade situation in last 2 years. (This section might be optional for your company);
  - 2) If you don't need or want to provide export situation within last 2 years, click **Next** page. Then turn to Step 14.

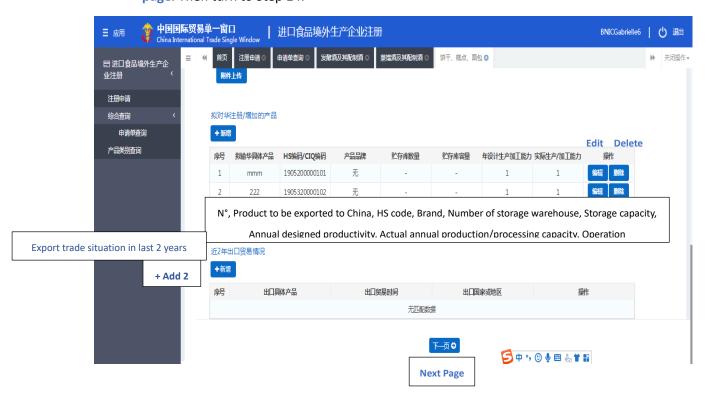

#### Step 13.

This page collects the information concerning export trade situation in last 2 years.

- 1) You need choose the <u>Specific exported product</u> and <u>Destination (country/region)</u> by clicking the small button \$\square\$, then fill in the export trade time;
- 2) Click Save to proceed.

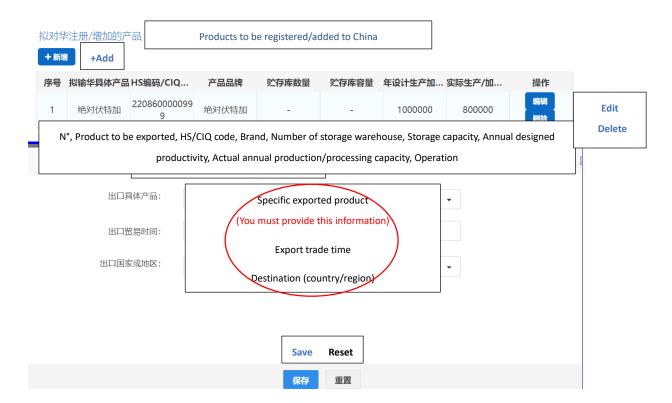

# **Example translation:**

| N° | Product to be exported | HS/CIQ code   | Brand            | Number of<br>storage<br>warehouse | Storage<br>capacity | Annual<br>designed<br>productivity | Actual annual production/processing capacity | Operation      |
|----|------------------------|---------------|------------------|-----------------------------------|---------------------|------------------------------------|----------------------------------------------|----------------|
| 1  | Absolut<br>vodka       | 2208600000999 | Absolut<br>vodka | -                                 | -                   | 1000000                            | 800000                                       | Edit<br>Delete |

#### Step 14.

Now you need provide information concerning "Production related information" (Step 14-18).

It has 3 main sections (from top to bottom):

- a) Raw material/ingredients information;
- b) Affiliated company information;
- c) Processing information, including: water for production use, processing techniques and HR information.

You click Add 1 and Add 2 to provide information related to section a and b, then roll down the page to fill in blanks concerning water for production and processing use (starting section c).

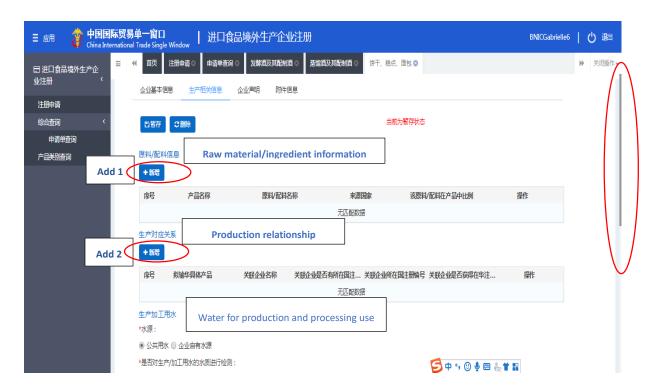

#### Step 15.

Click Add 1 to begin section a): first materials or ingredients in this page.

- 1) Choose your *Products to be exported to China* by clicking the small button;
- 2) Click + New raw material/ingredient to provide information accordingly;

Tip: in this step, you can only choose instead of typing your *Country of origin*.

3) Click Save to proceed.

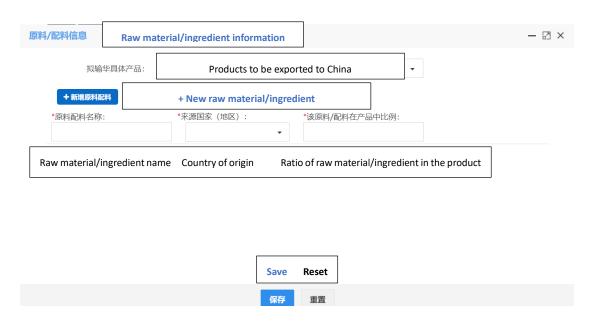

Move on to section b): This page is to collect the information concerning the affiliated company.

1) Choose <u>Products to be exported to China</u> by clicking the small button.

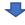

- 2) Choose or fill in blanks accordingly.
- 3) Click Save to proceed.

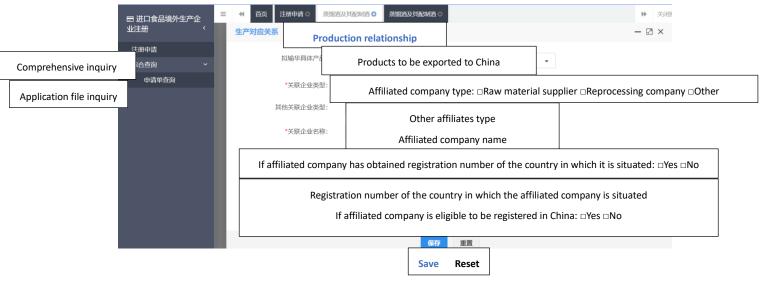

#### Step 16.

Roll down the page to begin section c: this page aims at collecting information related to production or processing water.

You simply need to mark your choice accordingly.

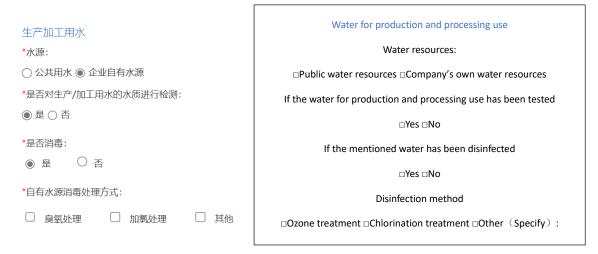

For product processing techniques and HR information, roll down the page and continue to answer questions.

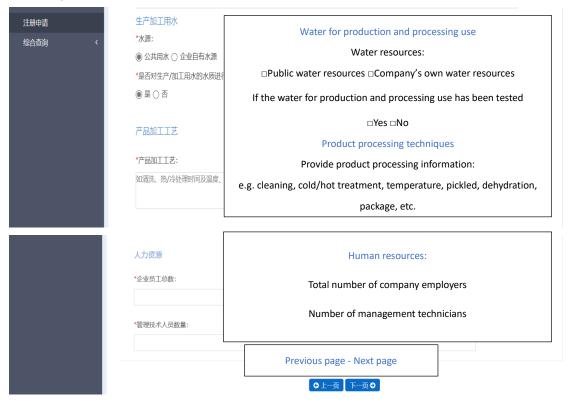

#### Step 17.

This page allows you to attach files specifying the production or processing of your products.

- 1. Click + Upload to upload files. Here, an example has been done for you. A processing flow has been uploaded, and it is **not the compulsory file**. You can skip this step.
- 2. Click Save to proceed.

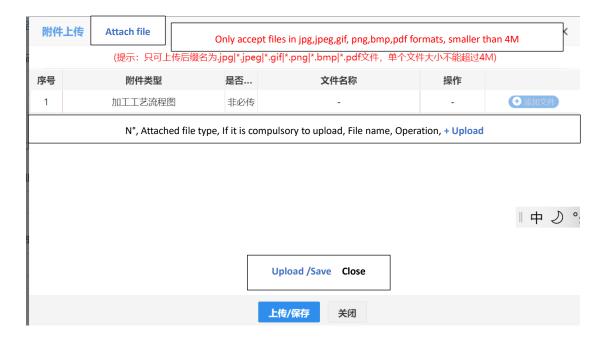

#### Step 18.

These pages give you a general idea (look-back) of the 3 sections mentioned above:

- 1) When you see on the head of this page Production information becomes blue, it means that you open the right page, and can start provide relevant information.
- 2) Click +Add 1 to provide information concerning raw material or ingredient.
- 3) Click +Add 2 to provide information concerning affiliated company implied by your products.
- 4) Then start to answer questions related to Water for production and processing use.
- 5) Then move on to questions concerning Product processing and Human resources.
- 6) Click Next page to proceed.

Tip: you can always choose to **Save for now or Delete** the information that you have filled in this page.

#### For Product processing techniques part:

The blank is limited to 1024 bites. Otherwise you may choose to upload an attachment (not necessary). We suggest you to fill it as simple as possible.

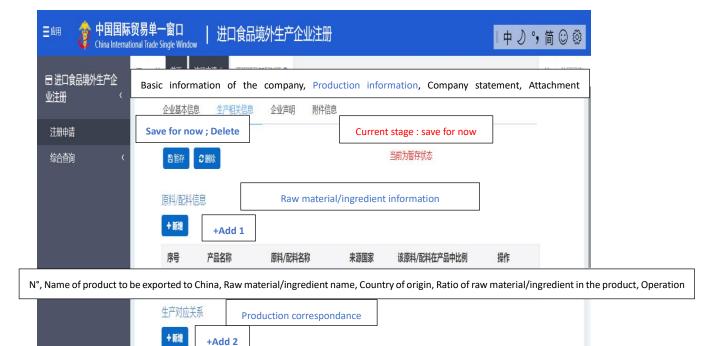

 序号
 拟输华具体产品
 关联企业名称
 关联企业是否有所... 关联企业所在国注... 关联企业是否获得...
 操作

 N°, Name of product to be exported to China, Affiliated company name, If affiliated company has obtained registration number of the country in which it is

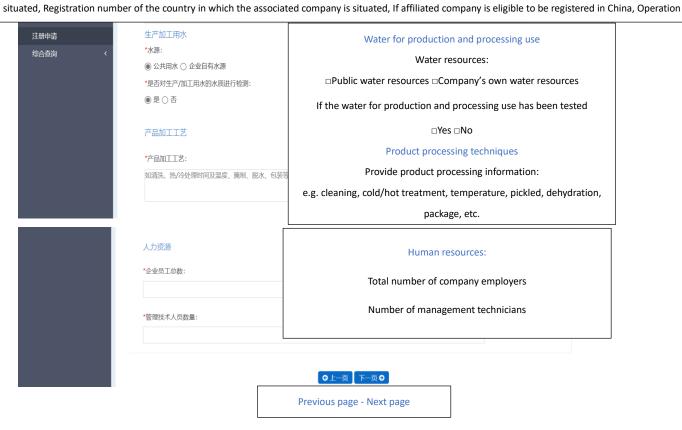

#### Step 19.

This page allows you to upload company statement.

- 1) When you see on the head of this page Company statement becomes blue, it means that you open the right page, and can start providing the requested statement.
- 2) You need download Company statement.
- 3) Sign, seal and scan it.
- 4) Upload the scanned version by clicking Upload file.

Tip: you can always choose to **Save for now or Delete** the information that you have filled in this page.

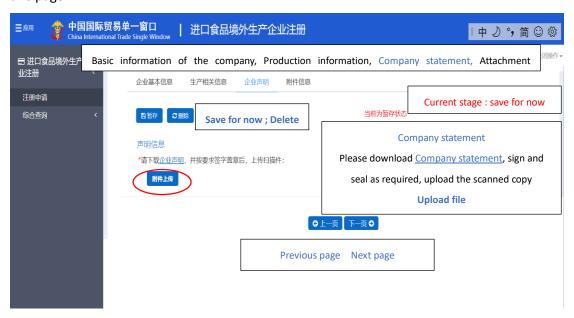

#### Step 20.

- 1). Click + Upload to upload the company statement.
- 2). Click Save or Close to proceed.

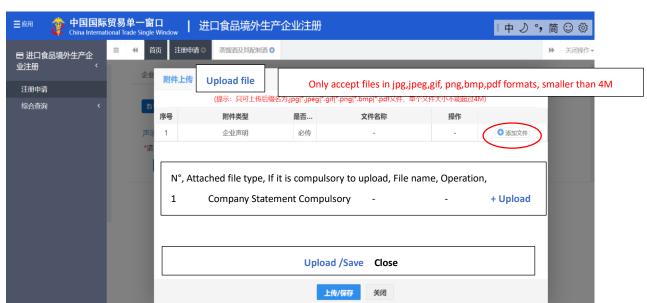

#### Step 21.

This page shows what happens after you upload your company statement.

You can choose to delete or edit it, you can also choose to continue to + upload files.

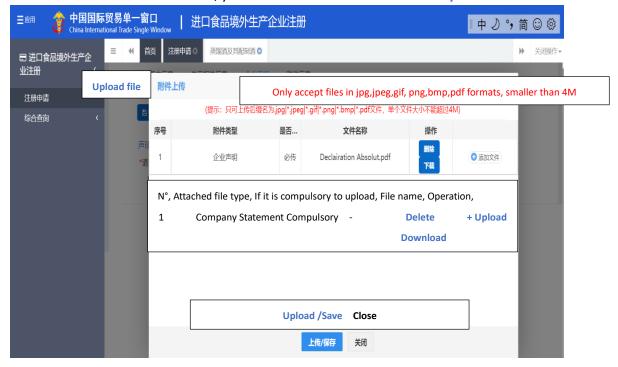

### Step 22.

This page shows all the files that you have uploaded. You can see their names, choose to **edit**, **delete** or **+ upload** them.

If there is no problem, click Preview.

Tip: you can always choose to **Save for now or Delete** the information that you have filled in this page.

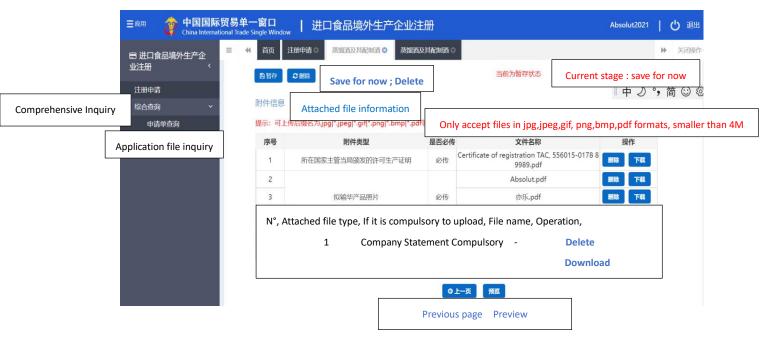

#### Step 23.

This page allows you to view all the files which you have uploaded for application. They are:

- Production permission granted by the competent authority of the country where is situated your company.
- Photos of products to be exported to China.
- Company statement.
- Production/Processing flow (optional).

You can choose to **Delete** or **Download** them by clicking the blue button.

Finally, you can click **Declaration** or **Return**.

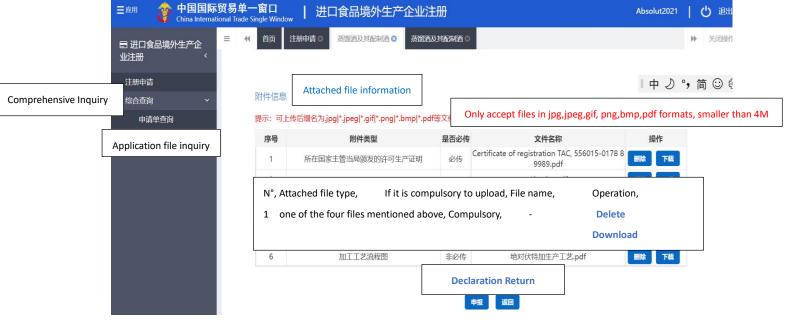

| N° | Attached file type                                                                                     | If it is compulsory to upload | File name                         | Operation          |
|----|----------------------------------------------------------------------------------------------------|-------------------------------|-----------------------------------|--------------------|
| 1  | Production permission granted by the competent authority of the country where is situated your company | Compulsory                    | Certification of registration XXX | Delete<br>Download |
| 2  |                                                                                                    |                               |                                   | Delete<br>Download |
| 3  | Photos of products to be exported to China                                                             | Compulsory                    | Yile                              | Delete<br>Download |
| 4  |                                                                                                    |                               | Absolute Vodka lime-<br>flavored  | Delete<br>Download |
| 5  | Company statement                                                                                      | Compulsory                    | Declaration Absolut               | Delete<br>Download |
| 6  | Production/Processing flow                                                                             | Optional                      | Absolute Vodka Processing Flow    | Delete<br>Download |

# **Annexes:**

1. GACC CIFER registration guide

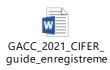

2. HS codes list provided by GACC (Chinese version)

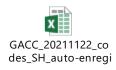

3. HS codes list provided by GACC (English version)

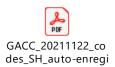

# 4. The list of products / HS codes submitted to registration or self-declaration:

中国国际贸易单一窗口 (singlewindow.cn)

#### Step a:

Click the link above to open single window, then log in as instructed at the beginning of this guidance book.

# Step b:

Click **Product category inquiry** on the 3<sup>rd</sup> line of grey section (left side of this page).

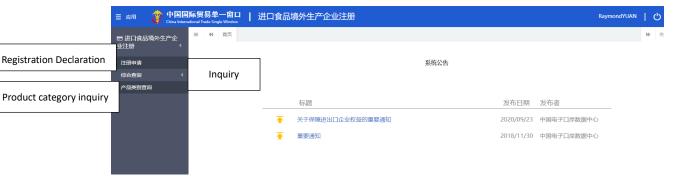

# Step c:

Insert relevant HS code, then start verification:

If in the results the last column is  $\not\equiv$ , validation of the competent authority of the exporting country is needed.

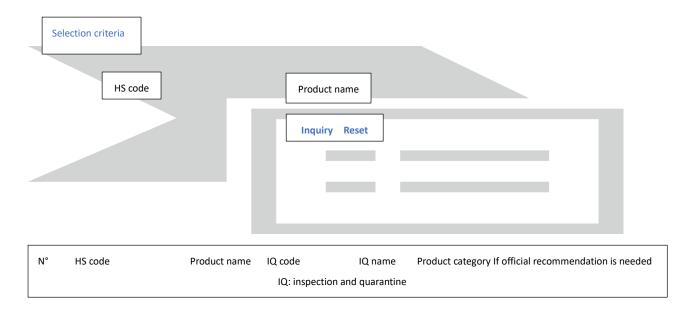

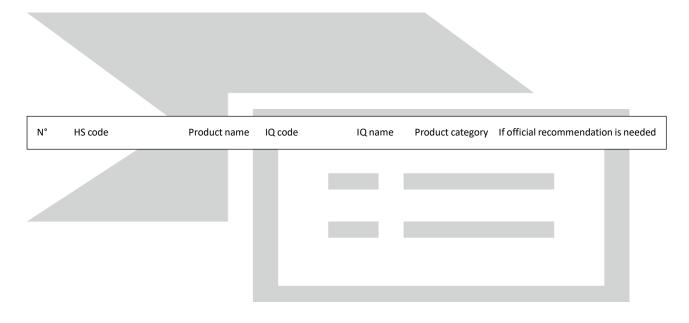

If there is no result, it means this HS code is not applicable to Decree 248.

For example, HS code for French fries:

Selection criteria

HS code

Product name

Inquiry Reset

N° HS code

Product name IQ code IQ name Product category If official recommendation is needed

Question: French fries are foodstuff so why are they not under decree 248?

# Answer by GACC:

Potatoes and potatoes products such as French fries and potato chips are the responsibility of the department of Animal and plant administration of GACC and are currently not subject to decree 248. OK IF the department of animal and plant administration, the bureau of import and export food safety adjustments related to the scope of product management, in accordance with the latest update of the HS code range implementation.

#### **Conclusion:**

是: to be registered by authorities (in the list before 30/11)

否: to self-registration by operator in <a href="https://cifer.singlewindow.cn">https://cifer.singlewindow.cn</a>

Nothing: not under decree 248

# 5. Major procedure for self-registration by establishment of food production to be exported to China

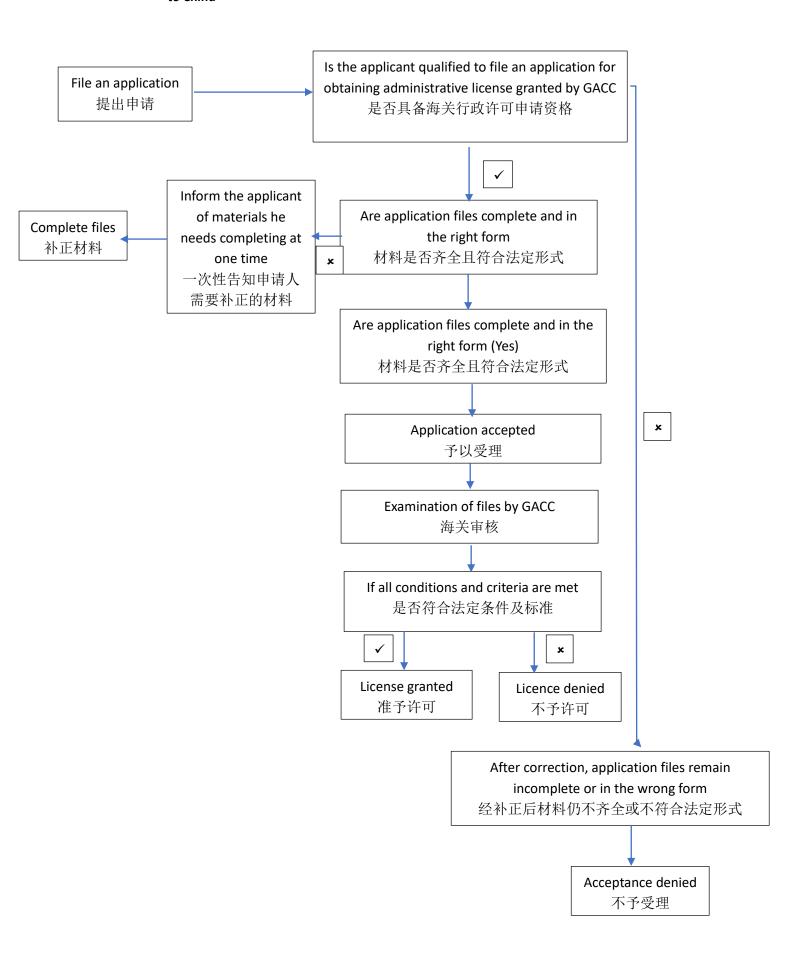